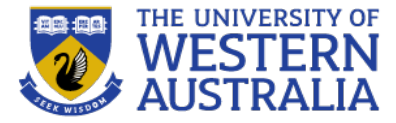

# Topic 11: Authentication

**CITS3403 Agile Web Development**

**Reading: The Flask Mega-Tutorial Semester 1, 2023 Miguel Grinberg Chapter 5**

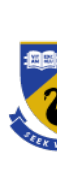

### **Secure web apps**

- Security is a primary concern for anyone deve applications.
- Data access must be controlled, passwords r validated securely, and users just be able to t information presented to them.
- Complete security is very hard to achieve and the scope of this unit, but basic authentication relatively easy.
- An interesting case study of internet security *Anonymous*'s attack on HBGary:

arstechnica.com/tech-policy/2011/02/anonymous-speaks-the-inside-story-o

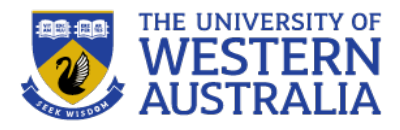

## Web security makes use of the following basic concepts

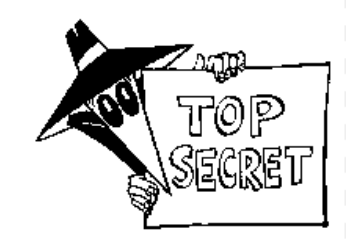

- Public Key Encryption (eg RSA)
	- A public-private key is 2 functions *pub* and *priv* so that *x = priv(pub(x))* and given that you know *pub*, *priv* is hard to work out.
	- Public Key Encryption can be used for authentication. I can compute and publish *pub(x)* and only someone who knows *priv* can tell me what *x* is.
	- Public Key Encryption can be used for digital signatures. The pair *(x, priv(x))* can be verified by anyone, but only created by some who knows *priv.*
	- Key distribution. A random key *x* can be generated and *pub(x)* can be sent to someone who knows *priv*. Then the pair knows *x,* but no body else does (even if they have been eaves dropping

# • Hashing (eg MD5)

- Secure hashing computes a large number from a stream of data, in such a way that it's very difficult to fabricate data with a certain hash.
- Different to hashing used for Hash tables etc.

#### **Secure web session**

- HTTP is stateless, so the server does not remember the client.
- For a secure session, every request needs to be authenticated... thankfully there are protocols to help here.
- SSL (secure sockets layer) wraps up the public key encryption process to enable a secure transaction.
- To use SSL we need to use the HTTPS protocol, which requires a signed certificate to allows users to trust the server.
- This prevents anyone from intercepting traffic from reading its contents.

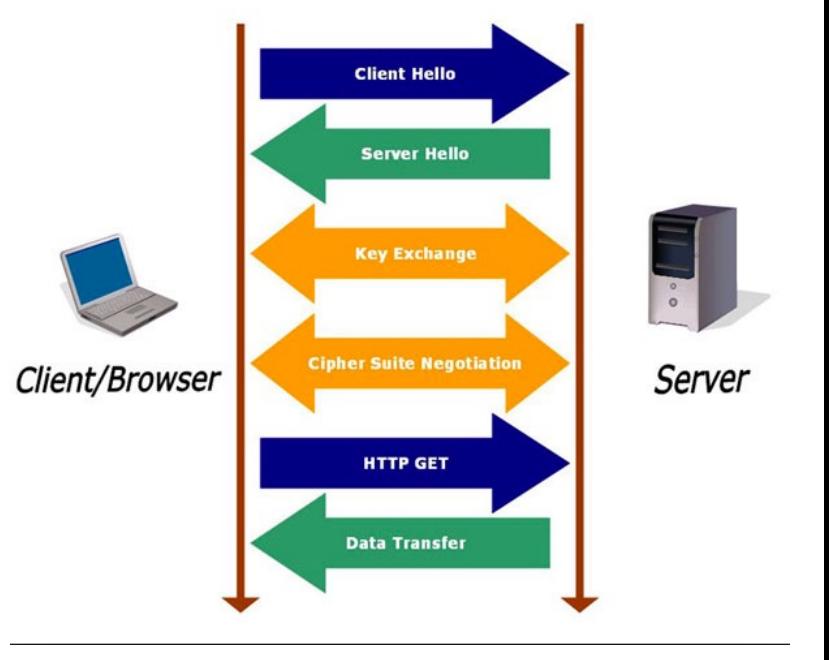

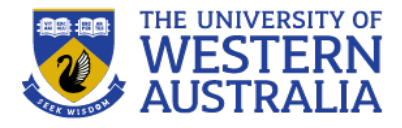

#### **Cookies and Tokens**

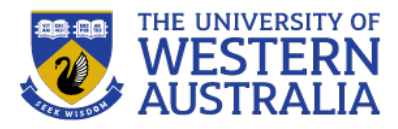

- Web session security is managed through cookies and tokens.
- Cookies are packets of data stored in the browser.
	- Session cookies can record a users interaction with a site, persistent remain in your browser and allow sites to track your browsing habits.
	- Cookies consist of a name, a value and a set of attribute value pairs (e.g. expiration).
	- Cookies can be created and managed through javascript: document.cookie="trackme: false"; Pair Up!
	- Cookies are sent from the server to the browser:

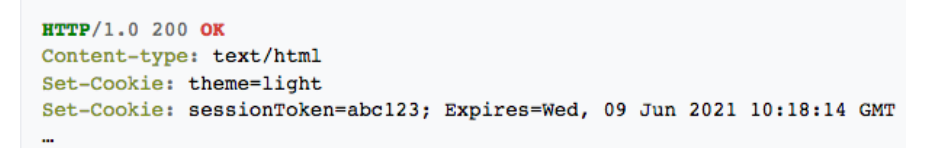

#### CITS3403 group allocation tool, and flask sample project.

Pair-Up is a sample Flask application for CITS3403/CITS5505 students to register student groups for the project, and book demonstration times. To get started, register an account, and then enter your project team details

#### Registered project list

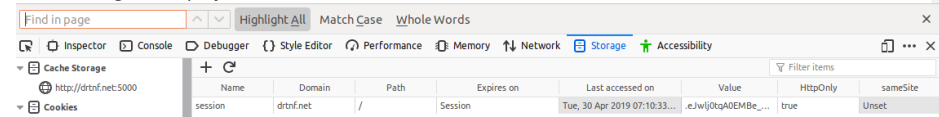

- Authentication tokens allow you to store user privaleges in JWT, (JSON web tokens), or other formats.
- These tokens, once granted are submitted with web-requests to verify identities.

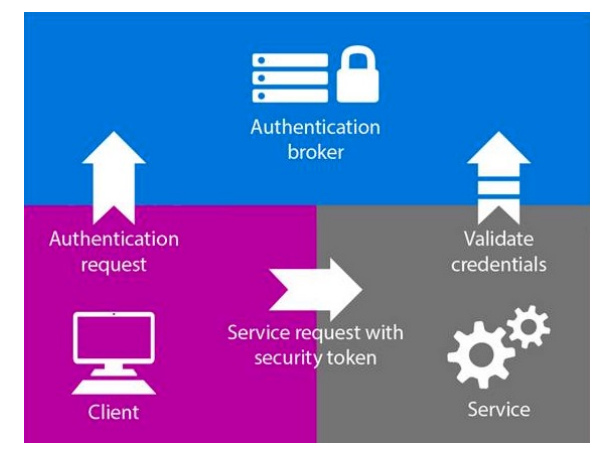

#### **Authentication and session management**

- To manage users, a database can store user data and password hashes. Unverified users are required to enter login details before a secure session commences.
- When we verify a users credentials against the database, the application can remember that all requests associated with that session come from the specified user.
- Therefore HTTP is stateless, but the application is not, and it can track the state (and authority) of every user that is logged in.
- Flask provides some basic tools for session management.

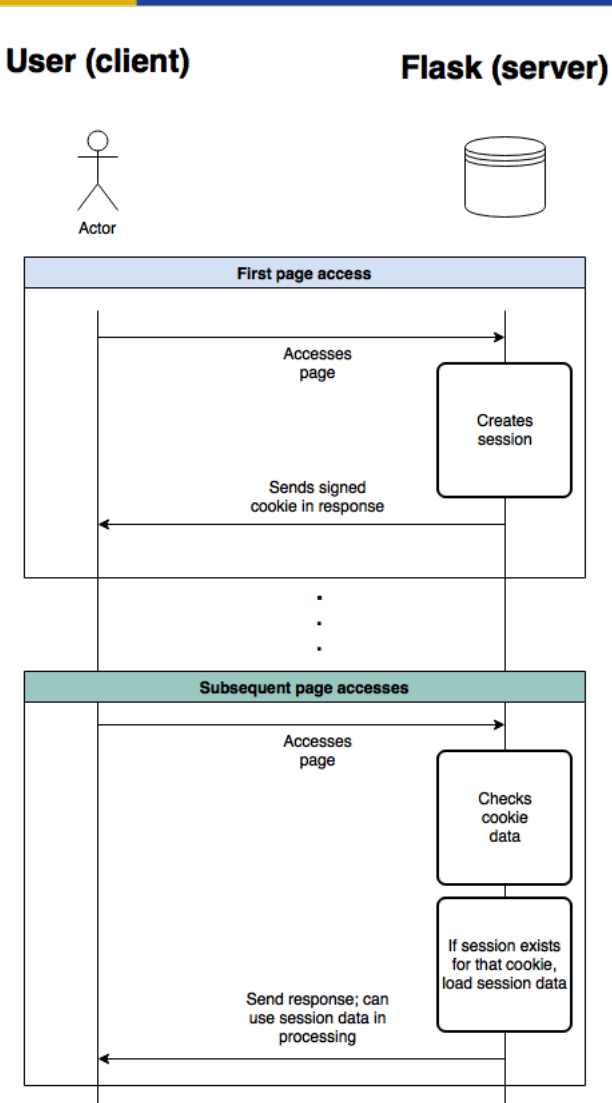

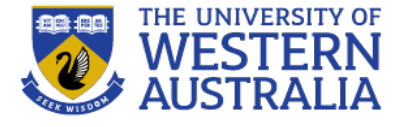

#### **Elements of Web-security**

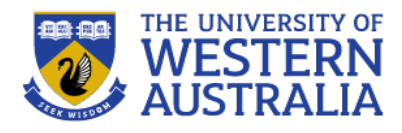

- Web security depends on trust. There are several elements to this:
	- 1. The web server needs to be confident that someone accessing data is authorised.
	- 2. The user needs to know that the site they are visiting is the one they intend to.
	- 3. Both the server and the client need to be confident that no one in the middle is accessing unauthorised data.
- 2 is typically handled by browsers, and 3 is achieved with https (week 11). In this lecture we'll focus on 1.
- To track a users identity we need to have them register so we can associate a user name with them.
- When someone uses an application a *session* is maintained via a variable held by the web-browser.
- When someone logs in they provide a password. This is salted and hashed to provide a digest which can compared to a hash in a database (keeping the password secure).
- Once the user is authenticated, they will be be served there requested pages, and their id will be a parameter of the requests.

#### **Adding authentication to Flask apps**

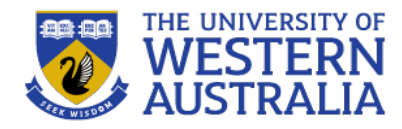

- In previous lectures we have looked at the MVC architecture, and linked in a simple database which contains a table of users.
- To add in authentication, we need every user to have a unique user id and a password, but we only want to store password hashes.
- The python package *werkzeug* (a part of flask) can handle the hashing.

```
>>> from werkzeug.security import generate password hash
>>> hash = qenerate password hash ('foobar')
>> hash
"pbkdf2:sha256:50000$vT9fkZM8$04dfa35c6476acf7e788alb5b3c35e217c78dc04539d295f011f0lf18cd2175f
>>> from werkzeug.security import check password hash
>>> check password hash(hash, 'foobar')
True
>>> check password hash(hash, 'barfoo')
False
app/models.py: Password hashing and verification
from werkzeug.security import generate password hash, check password hash
# 1.11class User (db. Model) :
    # ...
    def set password(self, password):
        self.password hash = qenerate password hash (password)
    def check password(self, password):
       return check password hash (self.password hash, password)
```
• The password management can now be added to the User model, using werkzeug to generate and verify hashes.

#### **Flask Login Manager**

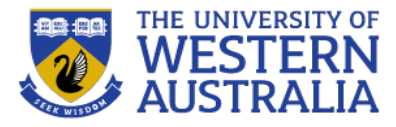

- $\bullet$  Flask-Login is a package that will automatically track secure sessions. It requires the User model to implement a number of methods and properties for checking if the user is authenticated, what their id is, etc.
- This functionality can be achieved by using the UserMixin, which implements those methods for you.
- As Flask-Login is agnostic to the database or ORM, we need to tell flask how to load a user.
- The decorator  $@$ login.user loader is for the method that maps an id to a user.

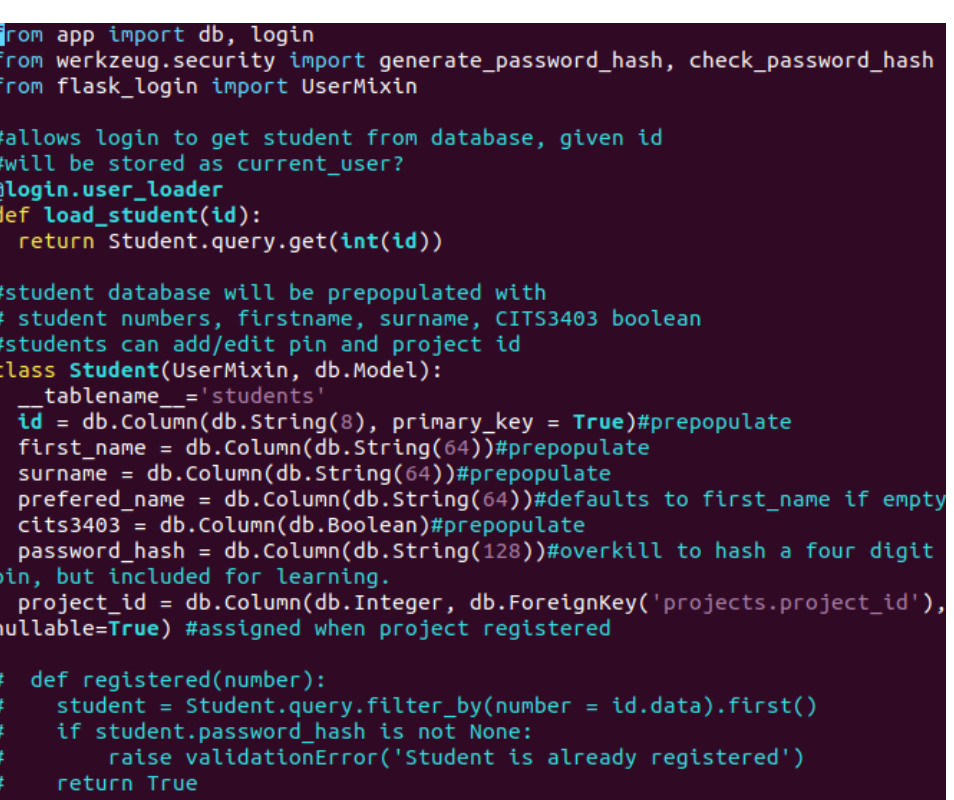

```
def set_password(self, password):
  self.password_hash = generate_password_hash(password)
```

```
def check_password(self, password):
 return check password hash(self.password hash, password)
```
### **Using Flask-Login**

- $\cdot$  Flask-Login provides a methods login user, logout user and a variable current user (possibly anonymous) to manage sessions.
- $\bullet$  login user will set current user to the  $\mathbb{R}^n$ specified user model.
- current user has a method is authenticated to check if they have provided login credentials.
- We also use a decorator @login required from Flask-Login to label the routes that require a login.
- Finally, in  $app/$  init . py, an instance of LoginManager is created, and the login  $view$  is set to the route login.

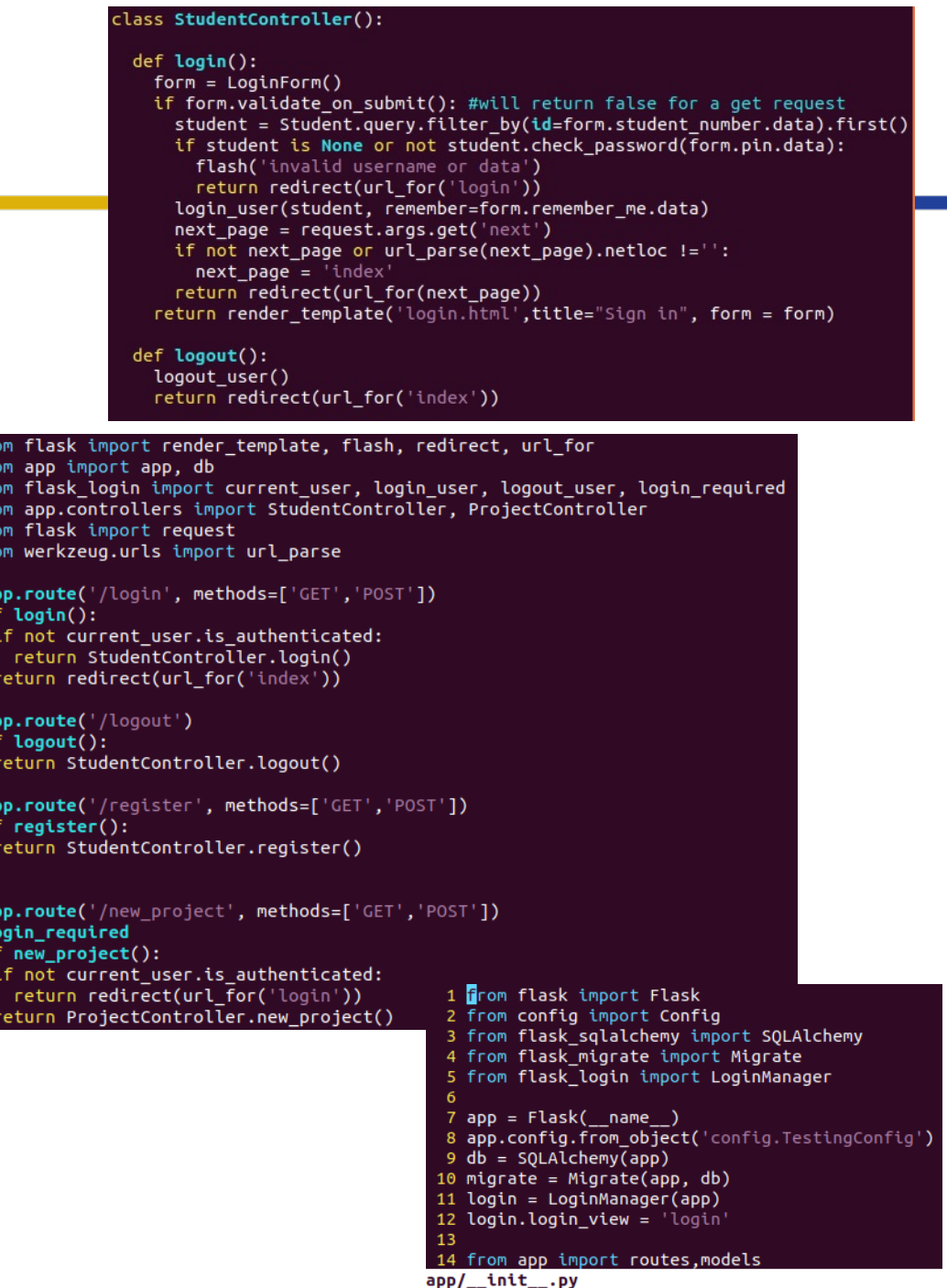

#### **Updating the views**

page.

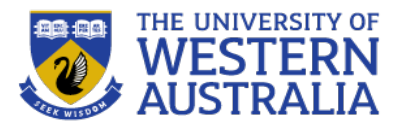

- We can now use the current user variable in the templates we have built.
- The current\_user properties can be used to guard components of the web page that you only want logged in users to see, or to personalise the web

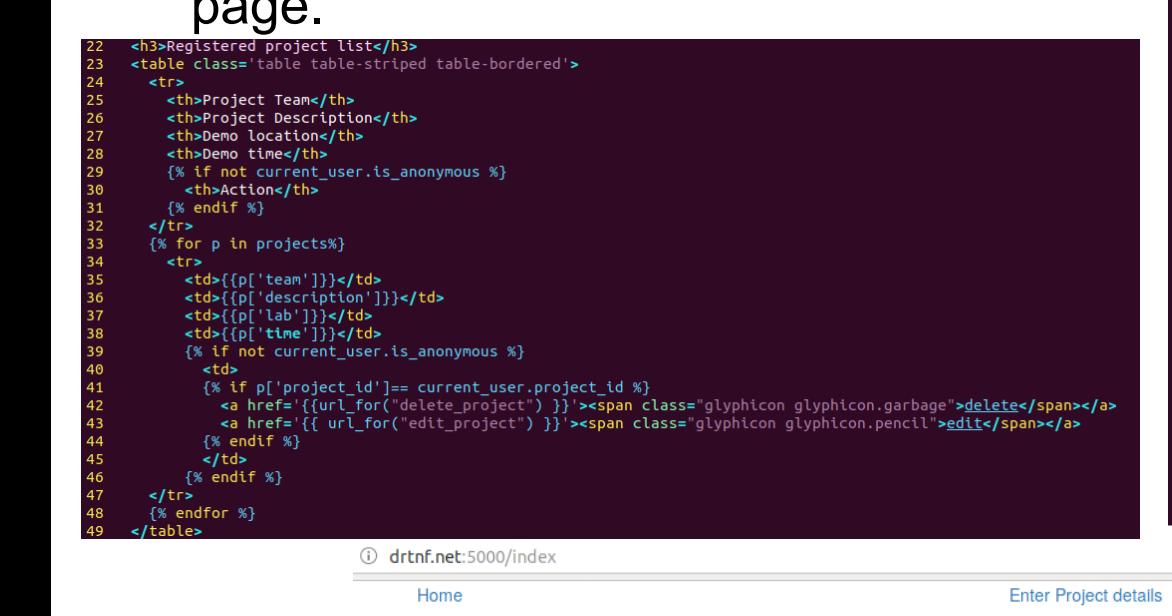

```
<body>
16
       <div class='container'>
17<div class='col-sm-4'>
18<a href='{{ url for("index") }}'>Home</a>
19
         \le/div>
         {%if current_user.is_anonymous %}
20
21<div class='col-sm-4'></div>
22<div class='col-sm-4 text-right'>
            <a href='{{ url_for("login") }}'> Login</a><br/>
           <a href='{{ url for("register") }}'>Register</a>
24\le/div>
         {% else %}
            {% if current user.project id == None %}
28
              <div class='col-sm-4 text-center'>
29
                <a href='{{ url for("new project") }}'>Enter Project details</a>
              \langle/div\rangle{% else %}
32
              <div class='col-sm-4 text-center'>
\frac{35}{33}<a href='{{ url_for("edit_project") }}'>Edit Project details</a>
              </div>
35
            \{% \space endif \space % \}<div class='col-sm-4 text-right'>
                <a href='{{ url for("register") }}'>Update {{ current user.prefered name }}

                <a href='{{ url_for("logout") }}'>Logout {{ current_user.prefered_name }}</
   ้ละ
              \frac{1}{\sqrt{2}}{%endif %}
       \frac{1}{2}\epsilonhr>
       \{ % with messages = get flashed messages() %}
       {% if messages %}
       <sub>u</sub></sub>
         {% for message in messages %}
         <li> {{ message }} </li>
         {% endfor %}
       </ul>
       {% endif %}
       {% endwith %}
       <div class='container'>
       <h1>Pair Up!<h1>
            <h3>CITS3403 group allocation tool, and flask sample project.</h3>
            {% block content%}
            \overline{S} endblock %}
                \cdots \nabla \Omega | Q search
                                                   Update Tim
                                                   Logout Tim
```
#### **Alternative authentication methods**

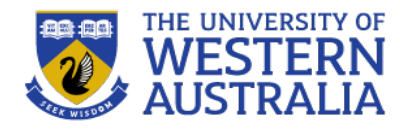

- This type of authentication works well for web based sessions, but has a number of drawbacks.
	- It requires the application to track all user sessions which may not scale well.
	- HTTP requests are sent in plain text, and passwords should never be transmitted or stored in plain text.
	- The web is not only access through a browser, so how can we authenticate without sessions?
- JSON Web Tokens provide an alternative where a token is granted to a client, and the client must submit that token with every request.
- An added bonus is that using OAuth, external providers can check and grant tokens. **Browser** Server **Browser**

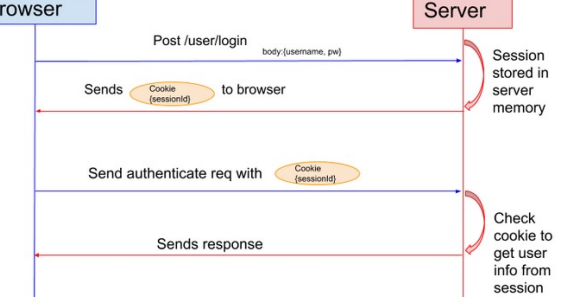

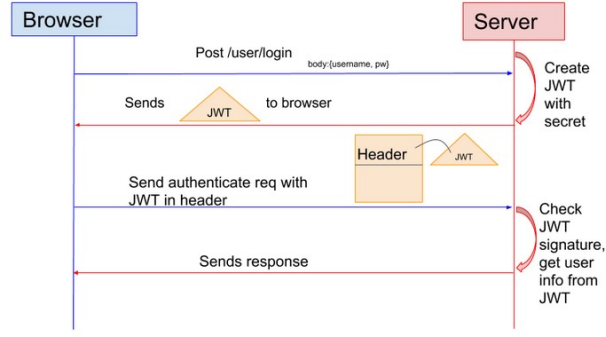

### **OAuth and JWT**

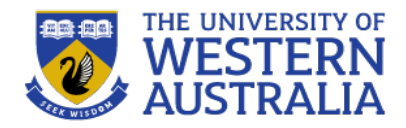

- OAuth (now OAuth2) was developped by Twitter to allow applications to authenticate and interact with Twitter, without requiring repeated logins.
- Oauth verifies a users identitiy and provides a JSON Web Token (JWT). This contains a header, a payload and a signature in compressed JSON.
- This header describes the encryption type, the payload typically provides some user identifier, an expiry and issuer information, and the signature is a secure hash, proving the token wasn't tampered with.
- You can configure flask to serve JWT tokens to clients, and verify those tokens, rather than checking session cookies with the flask\_oauth module. rd
- However, you can also have 3 parties like Google and Twitter, provide the tokens and do the validation.
- This saves you having to manage senesitive user data.

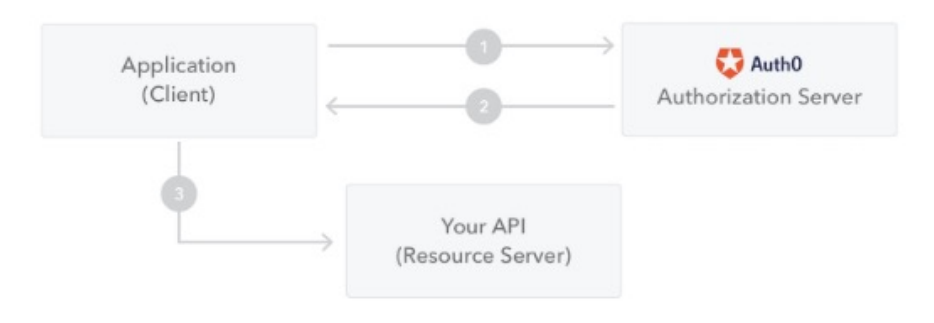

- 1. The application or client requests authorization to the authorization server. This is performed through one of the different authorization flows. For example, a typical OpenID Connect compliant web application will go through the /oauth/authorize endpoint using the authorization code flow.
- 2. When the authorization is granted, the authorization server returns an access token to the application.
- 3. The application uses the access token to access a protected resource (like an API).

#### **Authentication with passwords and tokens**

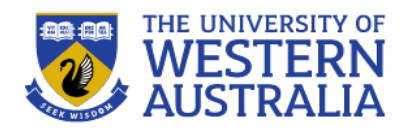

- The web application used session based authentication, but there is no such session cookie for a REST API.
- Instead a token is granted to the user when they provide credentials, and requests augmented with that token user are assumed to come from the user.
- g is a context object that comes with each HTTP request

```
1 firom flask import g
  2 From flask_httpauth import HTTPBasicAuth
  3 from app.models import Student
  4 from app.api.errors import error response
  5 from flask httpauth import HTTPTokenAuth
  7 basic auth = HTTPBasicAuth()
  8 token auth = HTTPTokenAuth()
  q
 10 #password required for granting tokens
 11 @basic_auth.verify_password
12 def verify_password(student number, pin):
      student = Student.guery.get(student number)
 13
 14
      if student is None:
 15
        return Flase
 16
      q.current user = student
      return student.check password(pin)
 17
 18
 19 @basic_auth.error_handler
20 def basic_auth_error():
      return error_response(401)
21
 22
 23 #token auth below
 24 @token_auth.verify_token
25 def verify_token(token):
      g.current_user = Student.check_token(token) if token else None
 26
27
      return g.current_user is not None
 28
29 @token_auth.error_handler
30 def token_auth_error():
      return error_response(401)
 31
-32
app/api/auth.py
                                                            1,1
```
#### **Authentication with passwords and tokens**

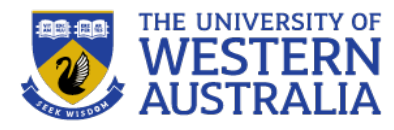

- The HTTPBasicAuth module is for verifying passwords in a request, which will grant a token.
- Then the HTTPTokenAuth can do token based authentication
- We need to update our User models so that the temporary token is kept in the database, as well as the password hash.
- When making changes to the models, remember to upgrade and migrate the changes to the database

```
project id = db.Column(db.Integer, db.ForeignKey('projects.project id').nul
   lable=True)
     #token authetication for api
27
28
     token = db.Colum(db.String(32), index=True, unique = True)
29
     token expiration=db.Column(db.DateTime)
30
     def set_password(self, password):
31
       self.password_hash = generate_password_hash(password)
32
33
34
     def check_password(self, password):
       return check_password_hash(self.password_hash, password)
35
36
37
     ###Token support methods for api
39
     def get_token(self, expires in=3600):
       now = datetime.utconv()if self.token and self.token_expiration > now + timedelta(seconds=60):
41
42
          return self.token
       self.token = base64.b64encode(os.urandom(24)).decode('utf-8')
43
       self.token_expiration = now+timedelta(seconds=expires_in)
44
 45
       db.session.add(self)
46
       return self.token
47
48
     def revoke_token(self):
49
       self.token_expiration = datetime.utcnow() - timedelta(seconds=1)
50<br>51
     @staticmethod
52
     def check_token(token):
53
       student = Student.query.filter_by(token=token).first()
54
       if student is None or student.token_expiration < datetime.utcnow():
55
          return None
56
       return student
57
app/models.py
                                                                54,1
                                                                                13%
```
#### **Interacting with the REST API**

- To interact with a REST API, you can use a browser for GET requests, but others are not trivial
- The python package HTTPie can be used to send requests and receive responses.
- There are also graphical user interfaces, such as Postman for sending, receiving and testing in HTTP

(venv) \$ http GET http://localhost:5000/api/users/1 HTTP/1.0 200 OK Content-Length: 457 Content-Type: application/json Date: Mon, 27 Nov 2017 20:19:01 GMT Server: Werkzeug/0.12.2 Python/3.6.3

```
" links": \{
```
"avatar": "https://www.gravatar.com/avatar/993c...2724?d=identicon&s=128", "followed": "/api/users/1/followed", "followers": "/api/users/1/followers", "self": "/api/users/1"

```
\mathcal{F}
```
"about me": "Hello! I'm the author of the Flask Mega-Tutorial.",

"followed count": 0, "follower count": 1, "id":  $1$ ,

"last seen": "2017-11-26T07:40:52.942865Z",

```
"post count": 10,
```
"username": "miquel"

(venv) \$ http --auth <username>:<password> POST http://localhost:5000/api/tokens HTTP/1.0 200 OK Content-Length: 50 Content-Type: application/json Date: Mon, 27 Nov 2017 20:01:22 GMT Server: Werkzeug/0.12.2 Python/3.6.3

(venv) \$ http POST http://localhost:5000/api/users username=alice password=dog email=alice@example.com "about\_me=Hello, my name is Alice!"

"token": "pC1Nu9wwyNt8VCj1trWi1FdFI276AcbS"

(venv) \$ http GET http://localhost:5000/api/users/1 \

"Authorization: Bearer pC1Nu9wwyNt8VCj1trWilFdFI276AcbS"